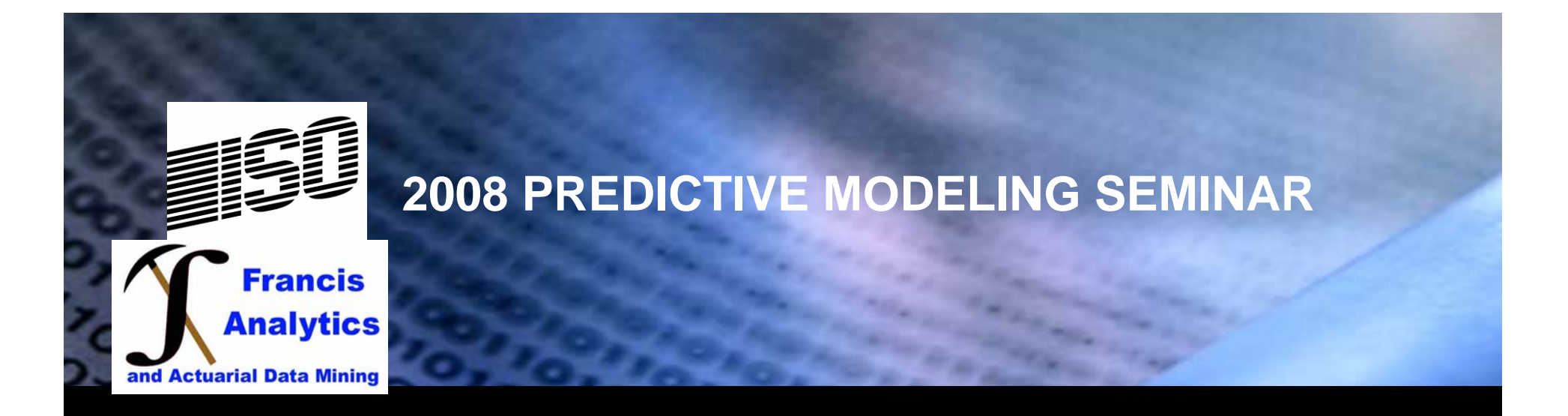

## **Software and Utilities: Free or Software and Utilities: Free or Inexpensive – R utilities/add-ons Inexpensive – R utilities/add-ons**

**Presentation by Louise Francis, Francis Analytics and Actuarial Data Mining, Inc. Many slides contributed by Matts Flynn, ISO Presentation by Louise Francis, Francis Analytics and Actuarial Data Mining, Inc. Many slides contributed by Matt Flynn, ISO**

ISO Confidential Material

## **Some Useful R utilities/add-ons Some Useful R utilities/add-ons**

- **Calling R code from SAS Calling R code from SAS**
- **R Commander – Rcmdr R Commander – Rcmdr**
- **actuar actuar**
- **rpanel rpanel**
- **iplots iplots**
- **RExcel RExcel**
- **JGR – "Jaguar" JGR – "Jaguar"**

## **Install Package from CRAN Mirror**

**Packages Windows** Help

Load package...

Set CRAN mirror...

Select repositories...

Install package(s)...

Update packages...

Install package(s) from local zip files...

lt :

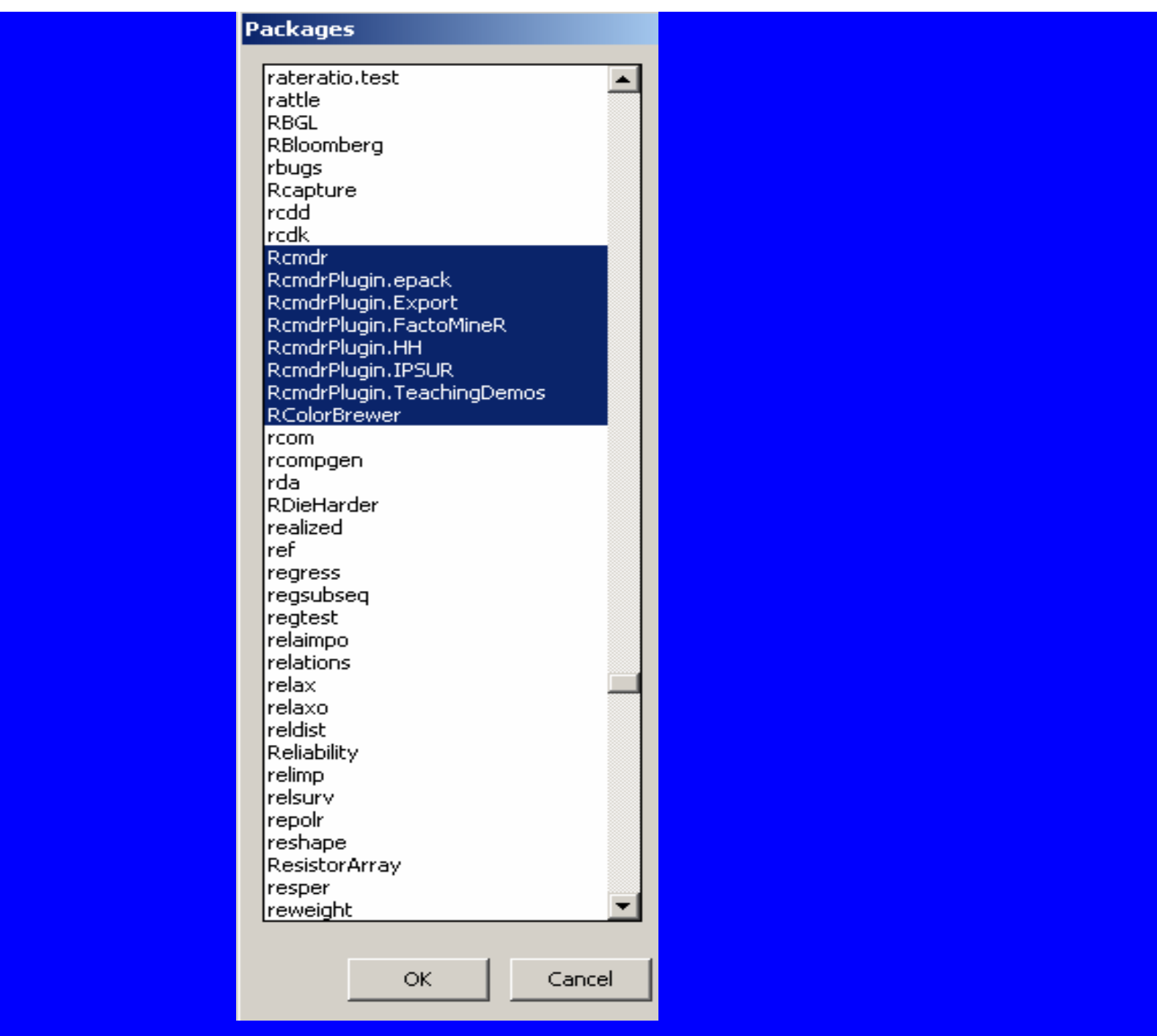

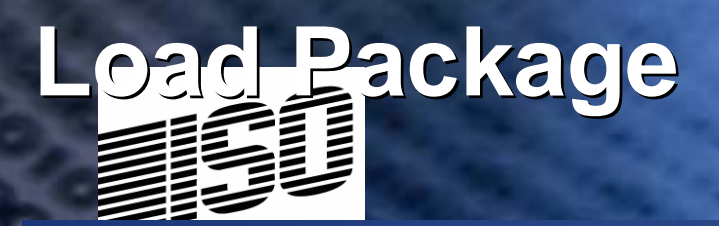

## Packages Windows Help

Load package...

Set CRAN mirror... Select repositories... Install  $package(s) \dots$ Update packages...

Install package(s) from local zip files...

# **Calling R from SAS**

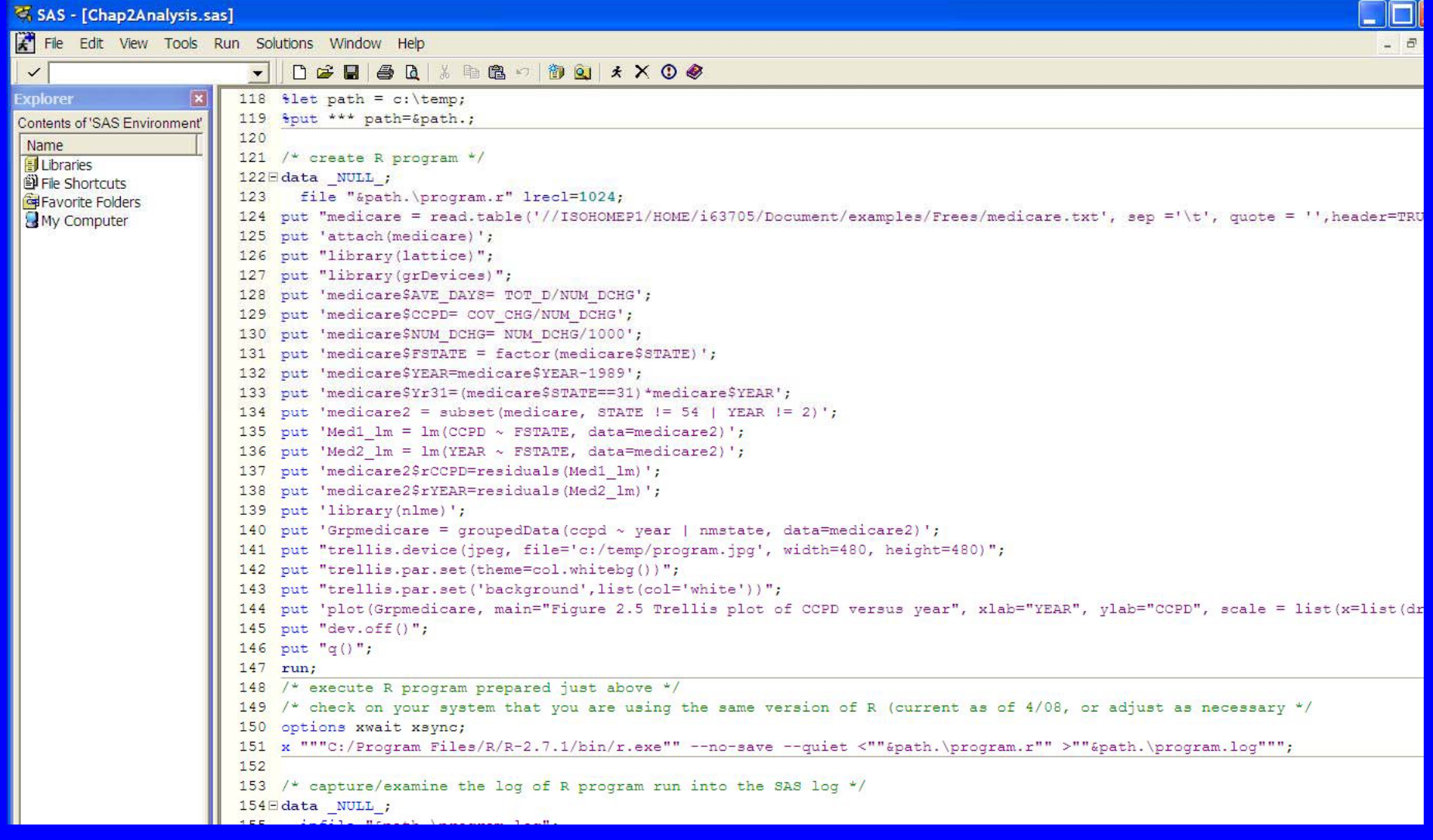

# **Calling R from SAS**

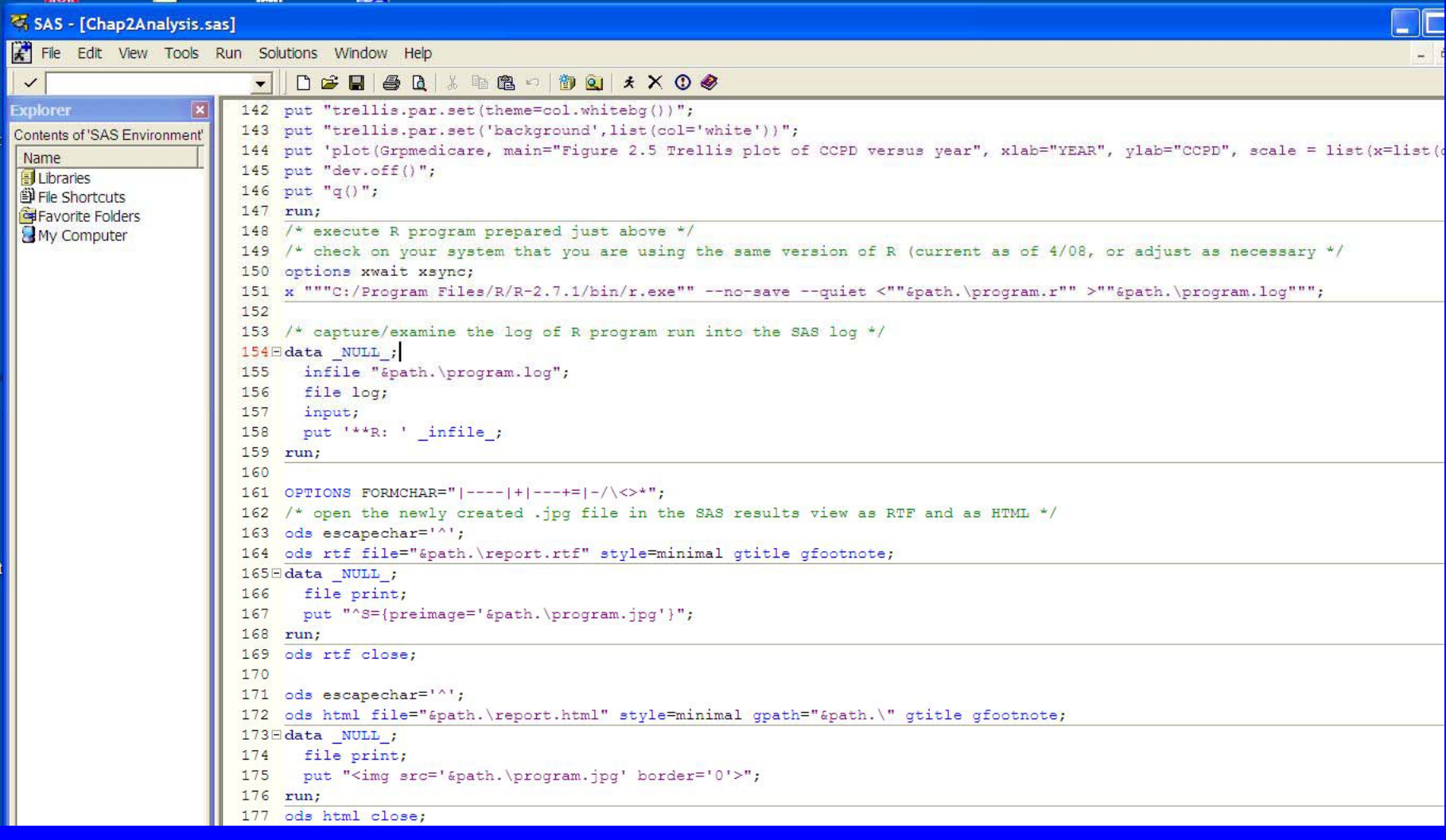

## **Calling R from SAS**

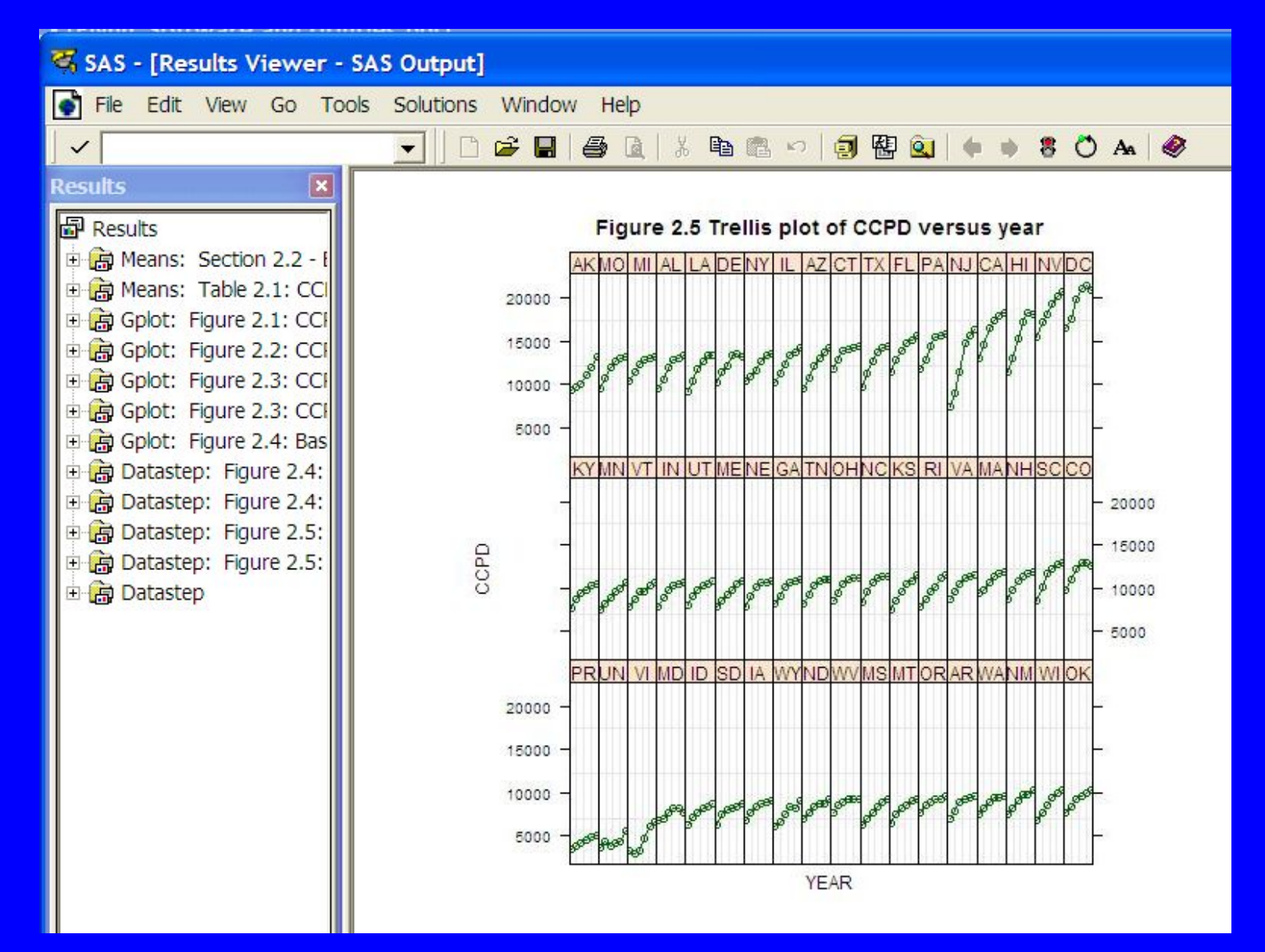

## **Rcmdr utility Rcmdr utility**

- **A GIU Inter face for R A GIU Inter face for R**
- **Developed by John Fox Developed by John Fox**
- **Makes basic data importing and Makes basic data importing and statistical procedures available by menu statistical procedures available by menu**

## **Rcmdr GUI Rcmdr GUI**

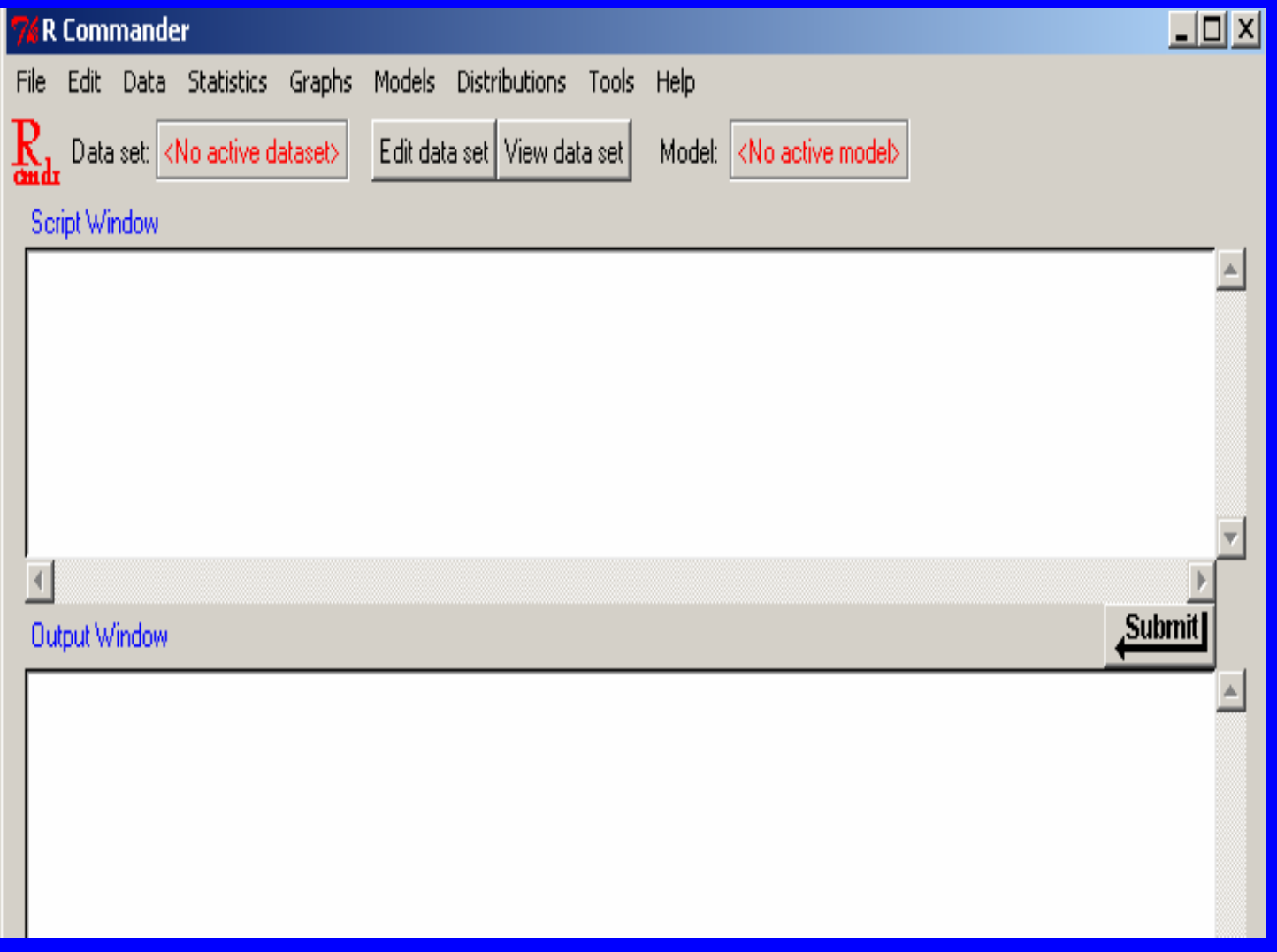

## **Import Data from Other Software Import Data from Other Software (Excel, Access, SPSS) from Rcmdr (Excel, Access, SPSS) from Rcmdr**

#### mander

Data Statistics Graphs **Models** Distrib New data set... Toad data set…. Import data Data in packages Active data set Manage variables in active data set 1

from text file or clipboard... from SPSS data set... from Minitab data set... from STATA data set... from Excel, Access or dBase data set...

## Rcmdr

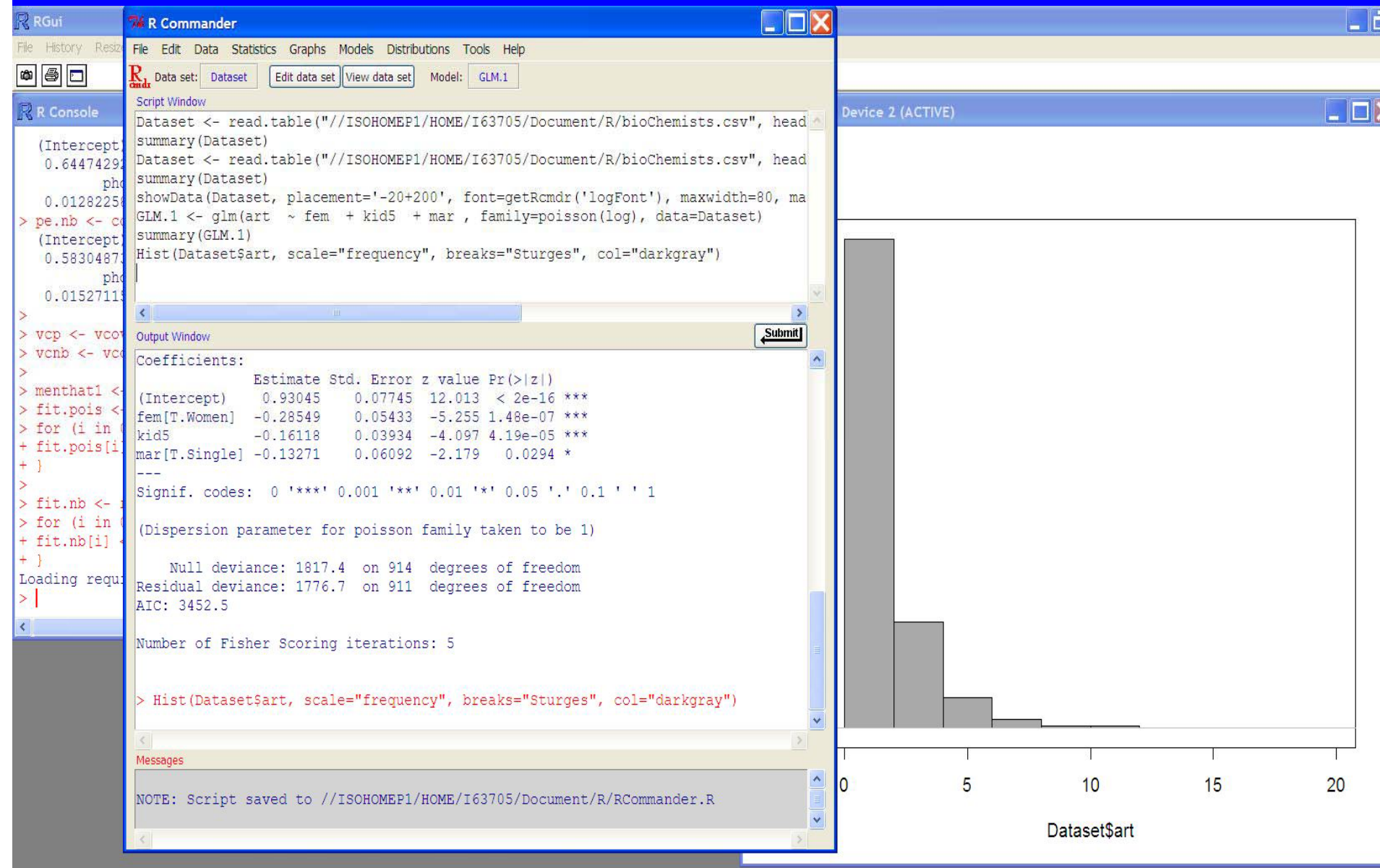

#### **Alternative Distributions: ZIP (zero inflated Alternative Distributions: ZIP (zero inflated Poisson) Poisson)**

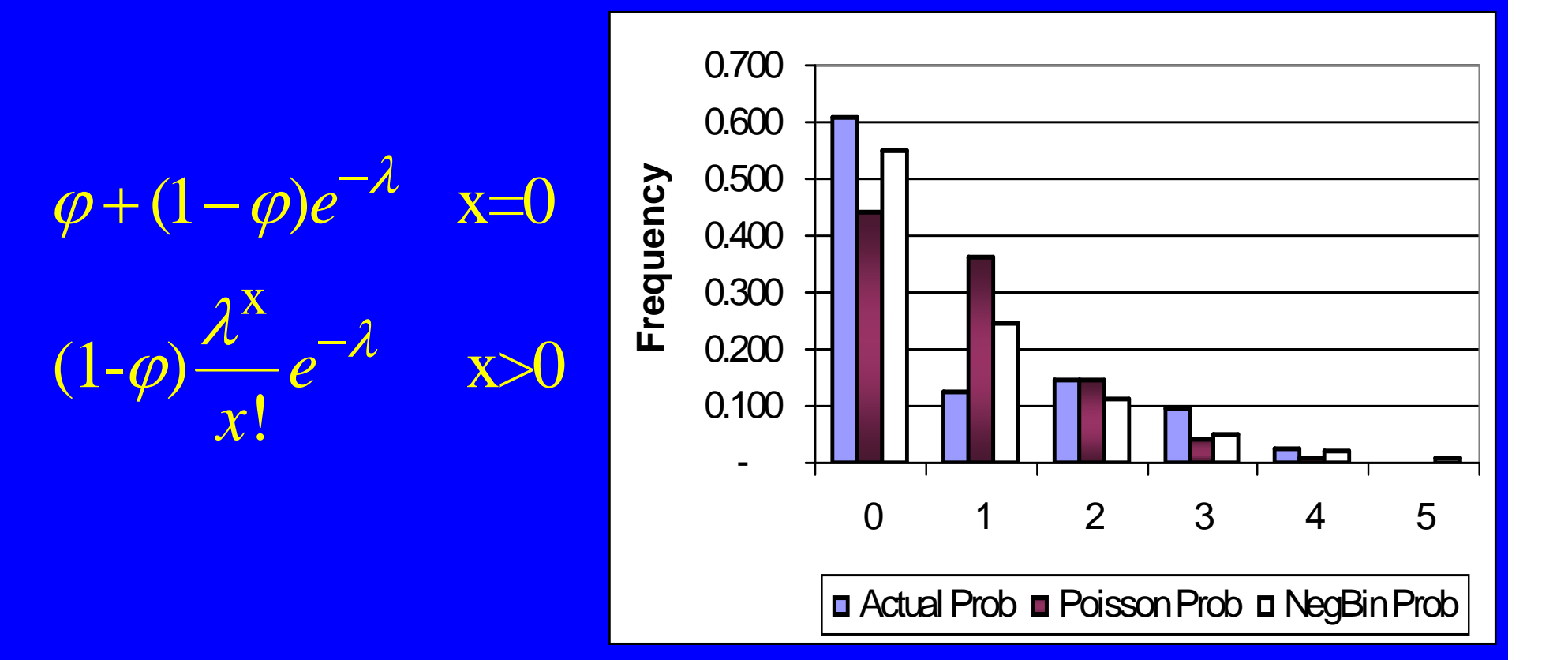

## **Tinn-R: An R Editor Tinn-R: An R Editor**

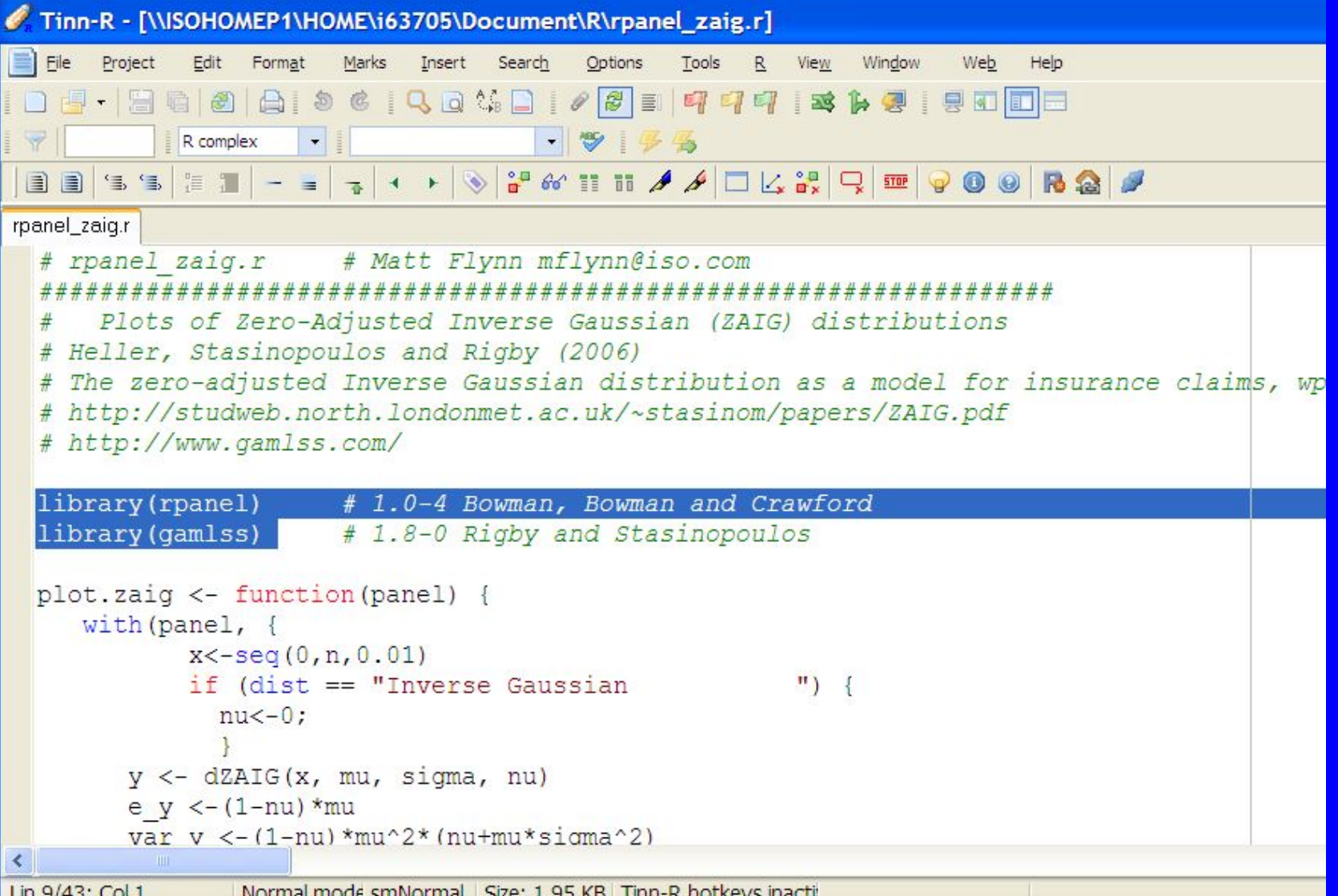

## **RExcel**

- **An Add-in for Excel An Add-in for Excel**
- **Lets you run R from within Excel Lets you run R from within Excel**
- **You must first run an execute file from R You must first run an execute file from R to install it to install it**

## RExcel

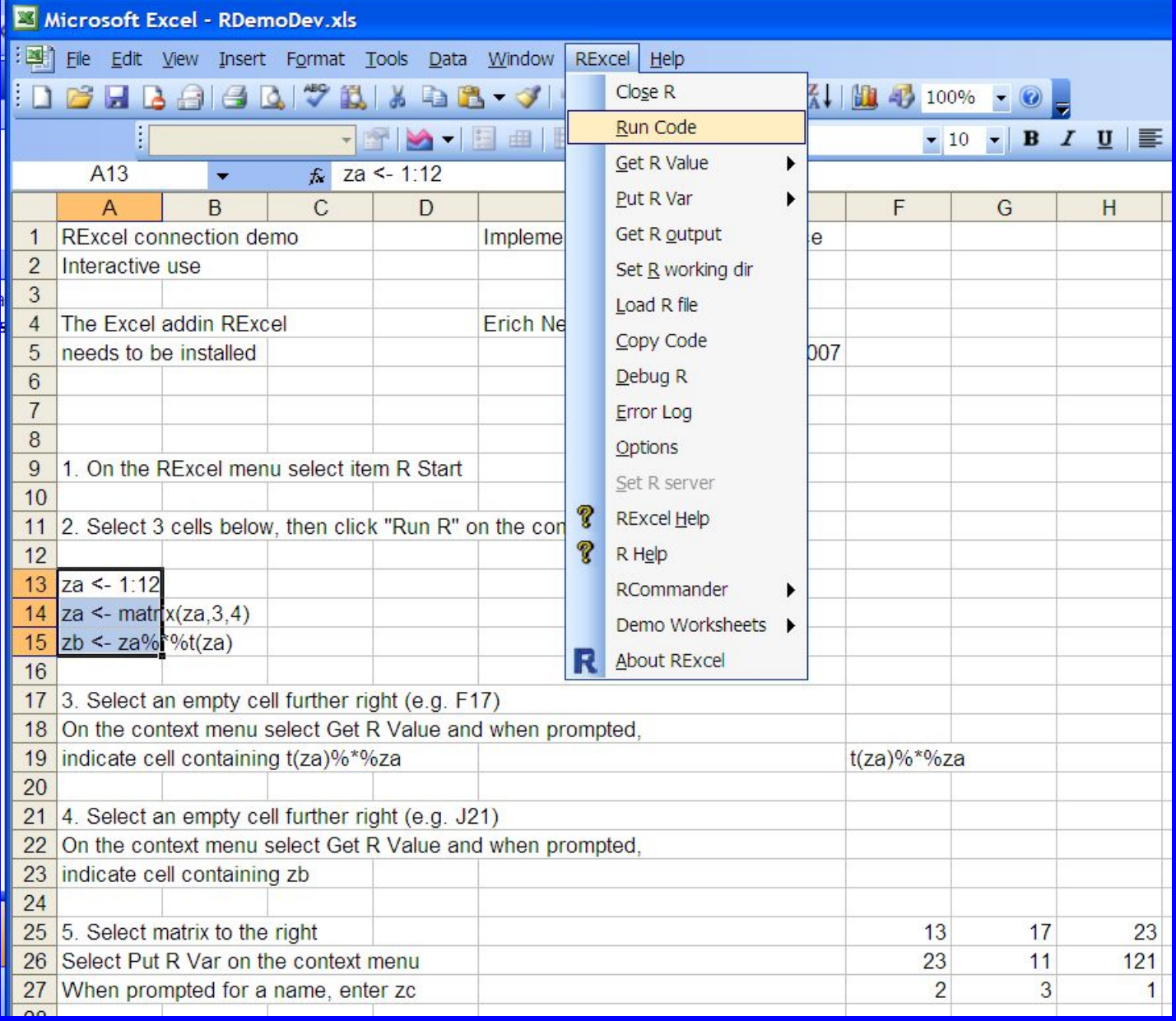

### **RPanel & ZIGP RPanel & ZIGP**

# rpanel zigp.r · · · · # Matt Flynn mflynn@iso.com

```
# Plots of Zero-Inflated Generalized Poisson (ZIGP) distributions
# Czado, Claudia and Aleksey Min
 # Zero-inflated generalized Poisson regression models: I
# Asymptotic theory and applications
 # Munich University of Technology WP 2005
 # http://www-m4.ma.tum.de/Papers/Min/Czado-Min.pdf
library(rpanel) ... #1.0-4 Bowman, Bowman and Crawford
library(ZIGP) \cdots # 1.2 Vinzenz Erhardt
\frac{1}{2} plot.zigp <- function(panel) {
 \cdots with (panel, {
 \cdots \cdots if (\text{dist} == \text{``Poisson''}) \{ \}.........} else
          if (dist == "Generalized Poisson ") {
      \cdots \cdots \cdotsomega<-0;
       \cdots} else
          \cdots if (\text{dist} = - \sqrt{\text{ZIP}}) \cdot \sqrt{\text{ZIP}}\cdots phi < - 1: \mathbb I. . . . . . . . . . . . . 1
 ......probs <- dzigp(0:n, mu, phi, omega)
      plot(0:n, probs, type='n', ylim=c(0,0.5), xlabel=x", ylab='Problem)\cdots abline(h=0, col="grey")
 ......mutext <- as.character(round(mu, 3))
 .......phitext.<- as.character(round(phi, 3))
      omegatext <- as.character(round(omega, 3))
 itile(paste("Dist:", dist, ", mu =", mutext, ", phi =", phitext, ", omega =", omegatext))"
 \cdot \cdot \cdot \cdot \cdot text(10,0.4,expression(P(Y==y, mu,phi,omega) == (1[ \text{ } x=0 \text{ } ] )*(omega + (1 - omega)*exp(frac(-mu, phi))) + " \cdot \cdot \cdot \cdot \cdot \cdot ))
 "*co----text(10,0.35, expression((1[x>0])*(1 - -omega)*frac(mu*(mu + (phi - -1)*x)^(x - -1),"x!")*phi^(-x)*"
```
#### **actuar**

#### • **Package of actuarial functions**  • **Package of actuarial functions**

- Loss distributions Loss distributions
- –– Risk theory – Risk theory
- Some kinds of simulation Some kinds of simulation
- –– Credibility theory – Credibility theory

## **RPanel & ZIGP RPanel & ZIGP**

```
\cdots with(panel, {\mathbb T\cdots if (dist == "Poisson") {
     \cdots phi<-1; omega<-0; \mathbb{I}\cdots \cdots} else¶
           \textbf{if} (dist == "Generalized Poisson \cdots") {
      \cdots \cdots \cdots omega<-0; \mathbb T\} else\P\cdots if (dist == "ZIP") {\mathbb T\cdots \cdots \cdots phi<-1; \P. . . . . . . . . . . }¶
    \cdots probs <- dzigp(0:n, mu, phi, omega) \mathbb Iplot(0:n, probs, type='n', vlim=c(0,0.5), xlab='x", vlab='"Probability")
       -segments(0:n, -rep(0, -n+1), -0:n, -probs, -col="blue", -1wd=3]
       abline(h=0, col='grey")mutext \leq as.character(round(mu, 3)) \mathbb{I}phi(t \leq t \leq -as.character(round(phi, 3))omegatext <- as.character(round(omega, 3))
   riticle(paste("Dist:", dist, ", mu =", mutext, ", phi =", phitext, ", omega =", omegatext))"
     \cdot text(10,0.4,expression(P(Y==y, mu,phi,omega) == (1^{\prime} \times 0^{\prime})^*(omega + (1^{\prime} \cdot \cdot \cdot) omega)*exp(frac(-mu, phi))) + \cdot " \cdot \cdot \cdot \cdot \cdot"))
     \cdot text(10,0.35, expression((1[x>0])*(1 - omega)*frac(mu*(mu++(phi - 1)*x)^(x - 1),"x!")*phi^(-x)*"
                                     exp(frac(-1,phi)*(mu + (phi - 1)*x))))]
 \cdots \cdots \})¶
 \negpanel\mathbb I-11panel <- rp.control("ZIGP Parameters", dist="ZIGP", n=20, mu=2, phi=1.5, omega=0.2)
rp.slider(panel, mu, 0.01, 20, 1
      \text{title} = \text{"mu:", action} = \text{plot,ziqp)}rp.slider(panel, phi, 1, 3, 1
     \cdots title = "phi:", action = plot.zigp) |
rp.slider(panel, omega, 0, 1, 1
     \cdots title = "omega:", action = plot.zigp) \mathbb Trp.radiogroup(panel, dist, c('ZIGP', 'Poisson', 'Generalized Poisson ...', 'ZIP'), action=plot.zigp, title = 'Dist')
```
### **RPanel**

#### R R Graphics: Device 2 (ACTIVE)

 $0.5$ 

 $0.4$ 

 $0.3$ 

 $0.2$ 

 $0.1$ 

 $0.0$ 

Probability

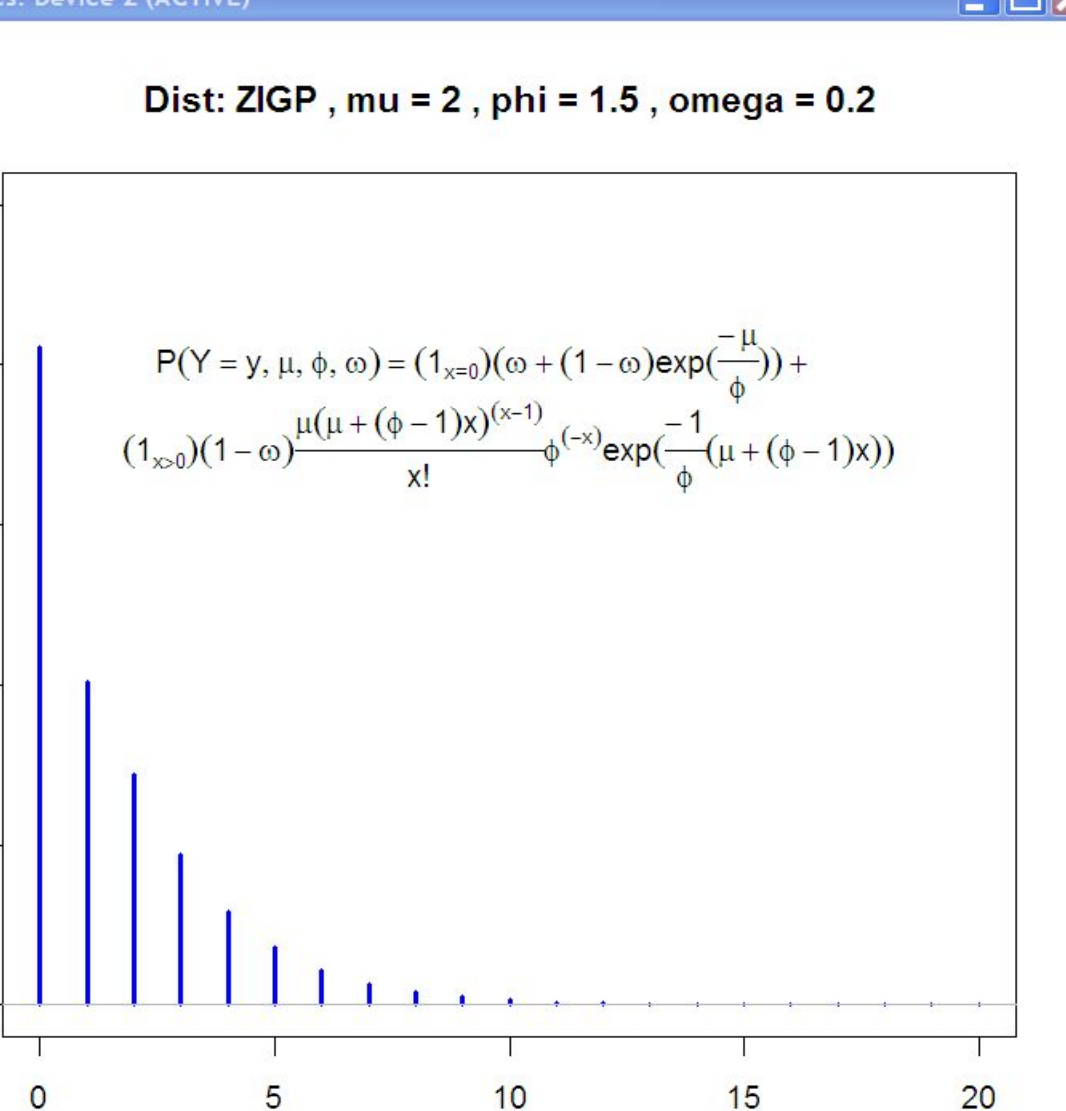

 $\mathsf{X}$ 

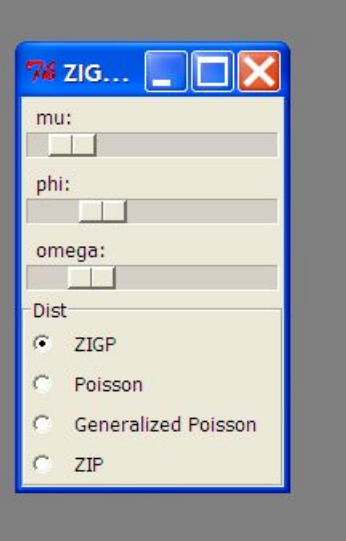

 $\Box$  $\Box$  $\times$ 

### **iPlots: Interactive Plots iPlots: Interactive Plots**

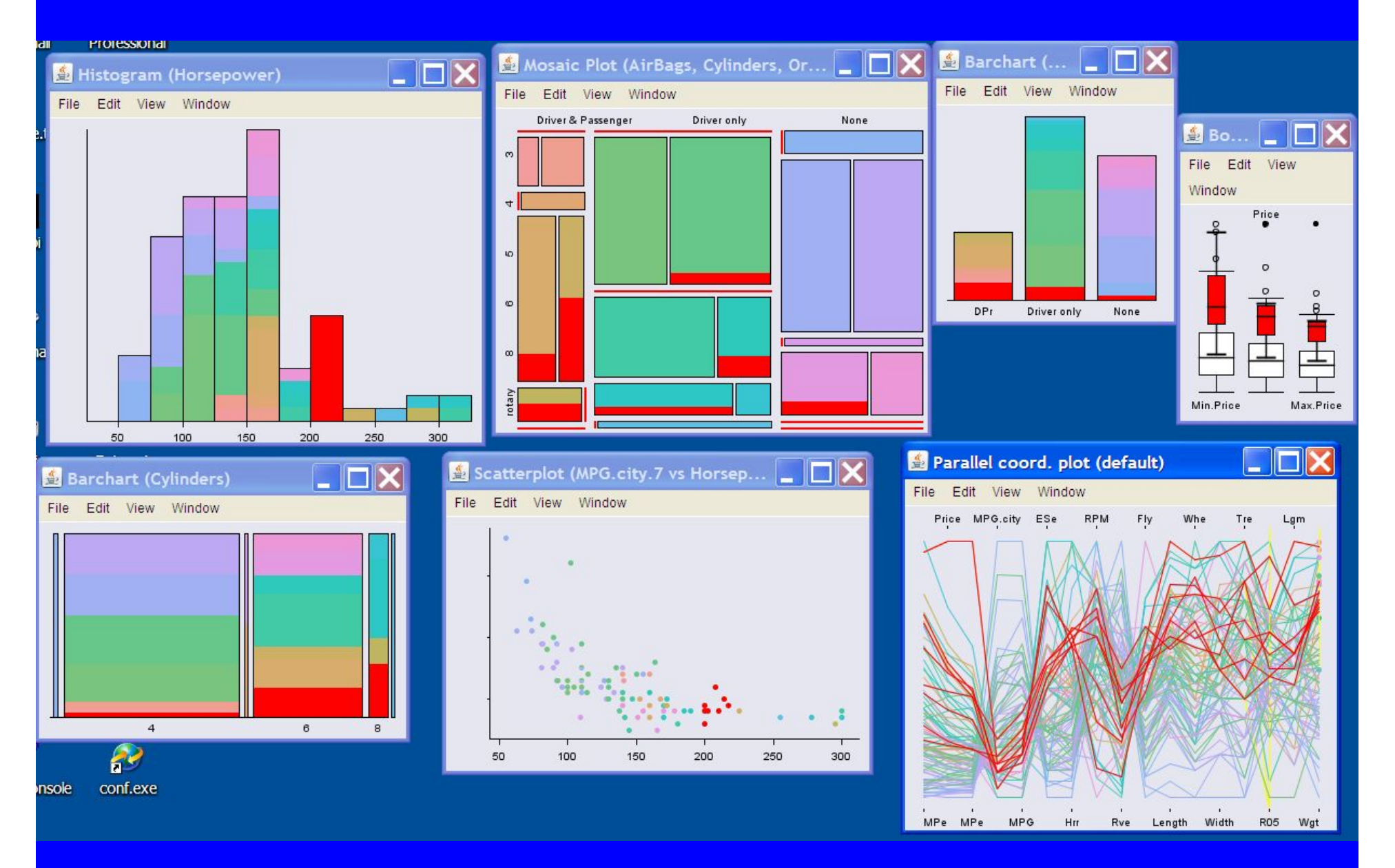

## JGR - "Jaguar"

**JGR** 

Features Screenshots Download

**JGR** Installation

**JGR on Linux FAQ** 

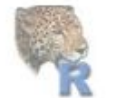

JGR - Java GUI for R

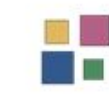

JGR (speak 'Jaguar') is a universal and unified Graphical User Interface for R (it actually abbreviates Java Gui for R). JGR was introduced at the useR! meeting in 2004 and there is an introductory article in the Statistical Computing and Graphics Newsletter Vol 16 nr 2 p9-12

#### What's new?

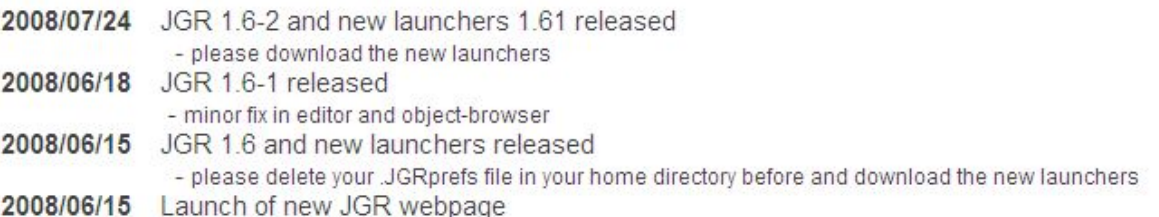

#### JGR's friends at RoSuDa.org

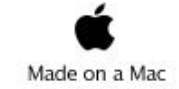

```
Console
File Edit Tools Packages Workspace Window Help Preferences About
                                          \mathbb{N}5
      License<sup>()</sup>
                                   TOY GISTILDUTION
TVDe
                       TcenceUor
                                                              \hat{\mathbf{r}}details.
 Natural language support but running in an English
locale
R is a collaborative project with many contributors.
Type 'contributors ()' for more information and
'citation()' on how to cite R or R packages in
publications.
Type 'demo()' for some demos, 'help()' for on-line
help, or
'help.start ()' for an HTML browser interface to help.
Type 'q() to quit R.
Loading required package: rJava
Loading required package: JavaGD
Loading required package: iplots
rnorm(rnorm (n, mean = 0, sd = 1)
```
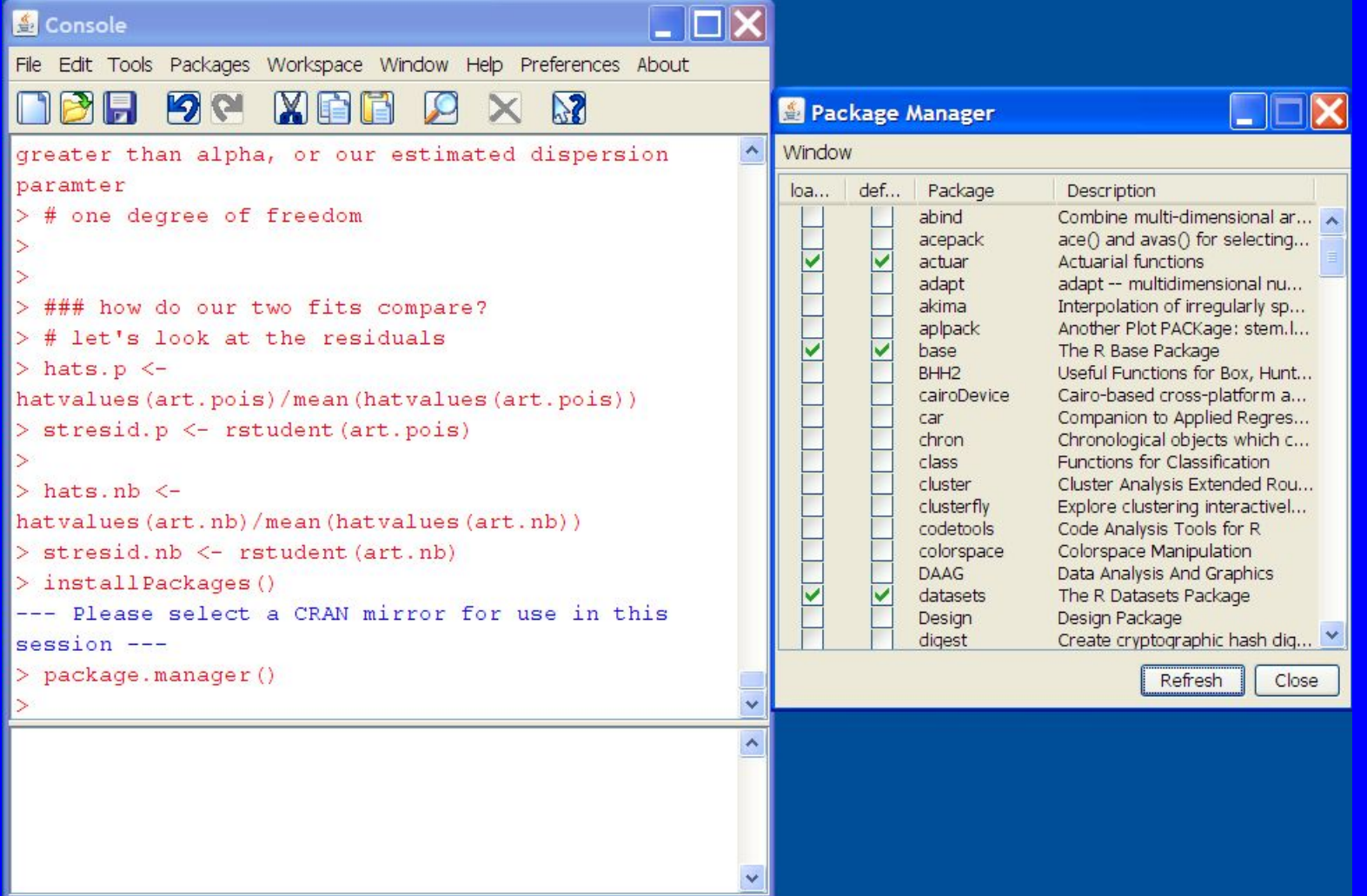

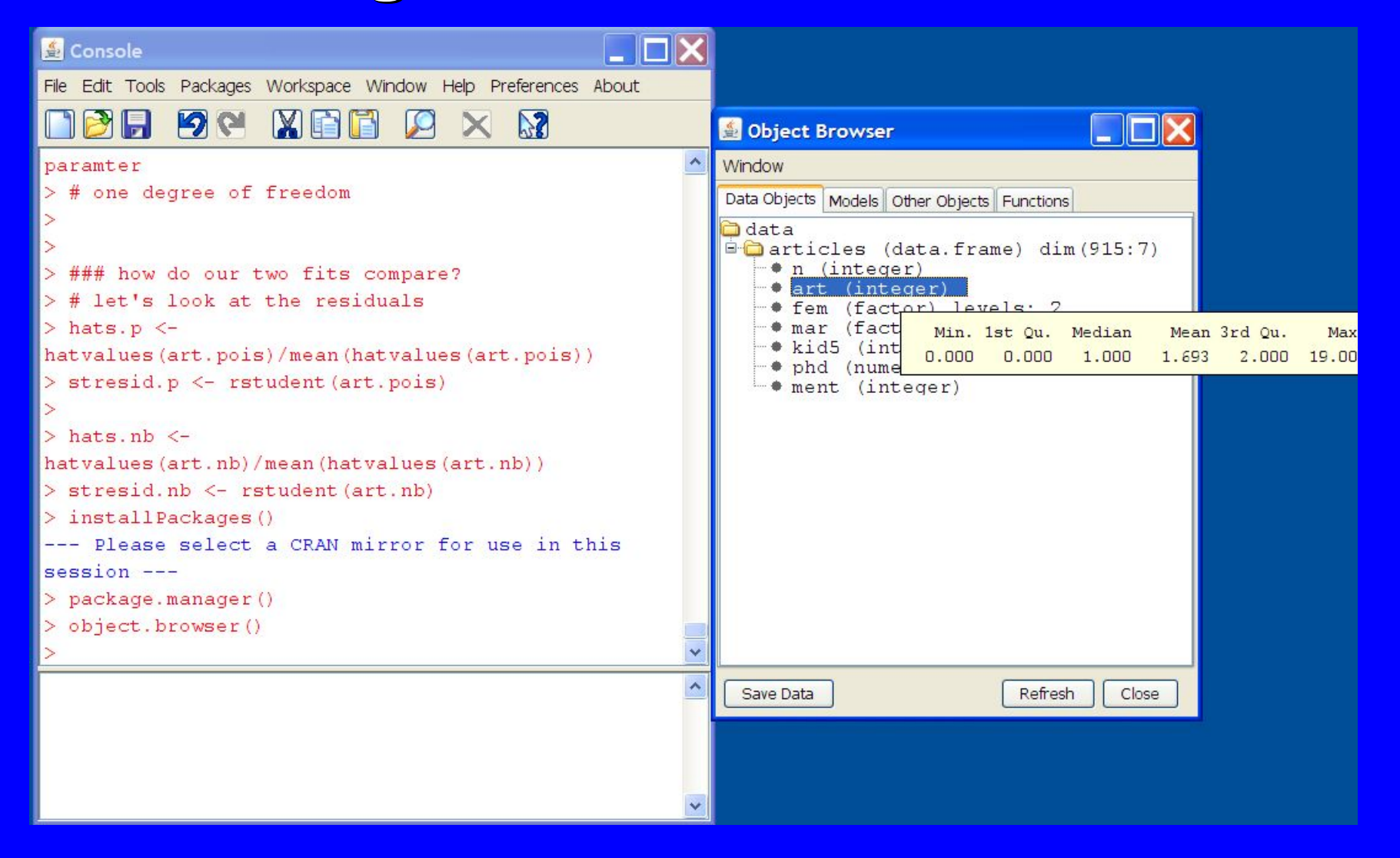

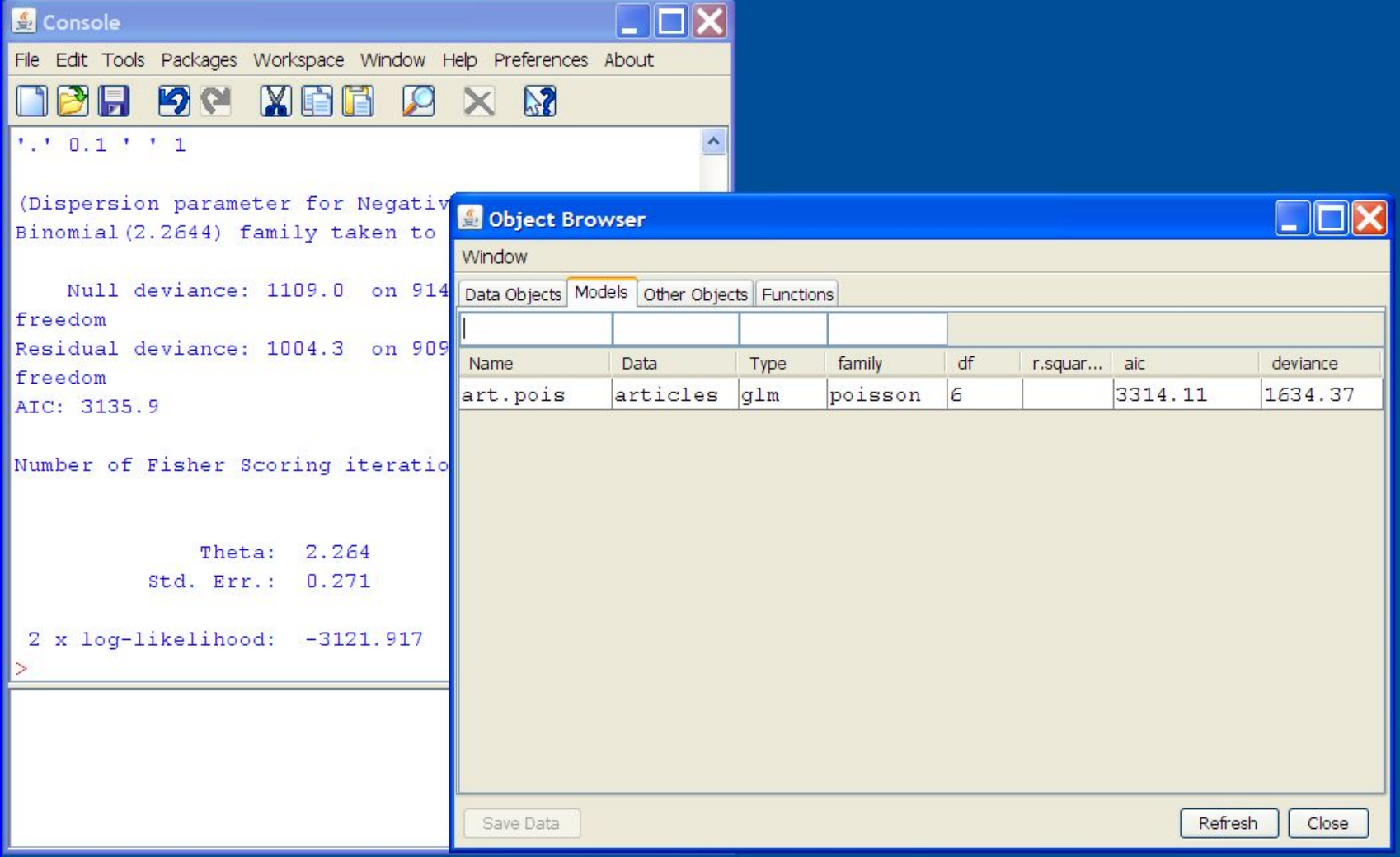

## **Helpful websites Helpful websites**

The mothership

http://cran.r-project.org/

R FAQ

http://cran.r-project.org/doc/FAQ/R-FAQ.html

An introduction to R

http://cran.r-project.org/doc/manuals/R-intro.pdf

R News

 $\mathbf{z}_2$  .

http://cran.r-project.org/doc/Rnews/Rnews\_2008-1.pdf

Kickstarting R

http://cran.r-project.org/doc/contrib/Lemon-kickstart/index.html

**A Brief Guide to R for Beginners in Econometrics**

http://people.su.se/~ma/R\_intro/

R Wiki

http://wiki.r-project.org/rwiki/doku.php

#### **Contact info:**

#### • **-Matt Flynn** • **-Matt Flynn**

- – Office: (860) 570-0015 Office: (860) 570-0015
- – Mobile: (203) 435-7362 Mobile: (203) 435-7362
- – Fax: (201) 748-1900 Fax: (201) 748-1900
- –<u>– Email: mflynn@iso.com</u> Email: mflynn@iso.com
- **Louise Francis Louise Francis**
	- 215-923-1567 215-923-1567
	- –– Louise\_francis@msn.com Louise\_francis@msn.com